**AutoCAD Crack Serial Number Full Torrent Download**

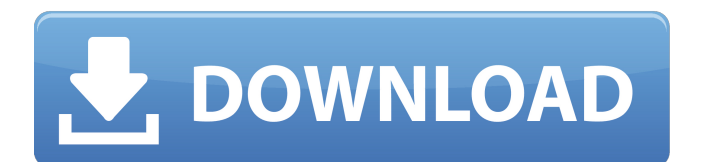

# **AutoCAD Free Download [Mac/Win]**

AutoCAD 2022 Crack LT (Workstation), and AutoCAD Download With Full Crack Classic (Desktop) Also, there are two versions of AutoCAD Crack Mac (Classic) and AutoCAD For Windows 10 Crack LT (Workstation). Classic is the original CAD software (1982) which was created on microcomputers with graphics capability that are the same as the Macintosh II series, and Workstation was developed in the late 1990s and early 2000s on new workstation hardware that was more powerful and available at a lower price than that of the new machines that were used for Classic (1982). Larger version of page A Larger version of page B Larger version of page C Raster Graphics and Vector Graphics Autodesk refers to the raster graphics as pixel images and vector graphics as graphics images, where the pixel images are drawings and vector graphics are lines, curves, and shapes. The advantage of vector graphics over pixel images is that vector graphics can be scaled and rotated without losing image quality. However, pixel images can be re-sized with a high degree of accuracy. However, in raster graphics, images are converted into dots of varying sizes. This is called a rasterization of the image. Each dot in a pixel image is a pixel (also referred to as a "picture element"). If the dots are evenly spaced, the image is referred to as a grid image. In the past, vector graphics were done entirely in software, but now there are many drawing programs, which can do the rasterization as well. Adobe Photoshop, Illustrator and CorelDraw are examples of such raster graphics software, which have a lot of vector capabilities. Graphical User Interface Autodesk AutoCAD Crack Free Download is a computer software application that was released in December 1982. The basic look of the user interface (UI) in AutoCAD Crack Keygen is the same as in all other applications in the Autodesk family, with all screen elements related to each other. The software's interface is considered to be part of the product and thus the software is not a freeware. The interface consists of a number of dialog boxes and toolbars to create graphics and draft documents. These are the elements that control the user's interaction with the software. The typical development time for AutoCAD Download With Full Crack is 12-18 months. The development team is experienced, with the team being directed by an employee of Autodesk. There are four levels in AutoCAD. The first level has only the

### **AutoCAD Crack PC/Windows Latest**

The objectARX library is the integration platform for AutoCAD Full Crack plugins. A plugin is simply an AutoCAD Product Key macro that is written in another language (e.g. Visual LISP). Each AutoCAD Download With Full Crack macro may integrate and connect to many AutoCAD application tools and data sources. The objectARX macro library provides a standard API for all of these AutoCAD applications and data sources. ObjectARX allows users to develop AutoCAD macros in Visual LISP, Visual Basic, Visual C++, Visual C# and any other supported language. AutoCAD Plug-ins for Visual LISP (ILisp) In 1993, Visual LISP for AutoCAD was the first application to support AutoCAD macros. The software development language is Visual LISP. It is an AutoLISP-based programming environment for building macros and plug-ins. For example, the graphical user interface (GUI) of the objectARX library can be used in AutoLISP macros. Visual LISP can also be used for programming AutoCAD macros. Visual Basic In 1994, Visual Basic for AutoCAD was the first application to support AutoCAD macros. The software development language is Visual Basic. It is an AutoLISP-based programming environment for building macros and plug-ins. AutoCAD Architecture The first AutoCAD plug-in for AutoCAD Architecture was created in 1994. AutoCAD Architecture was the first architecture application in the industry to deliver AutoCAD-like productivity through a Microsoft Windows environment. AutoCAD Electrical In 1995, AutoCAD Electrical was the first application to support AutoCAD macros. The software development language is Visual Basic. It is an AutoLISP-based programming environment for building macros and plug-ins. AutoCAD Electrical is a CAD software package for electrical engineers. It can be used in industry for design and documentation, in education for teaching of electrical systems, and by manufacturers and distributors for inventory and process control. AutoCAD Civil 3D AutoCAD Civil 3D was the first AutoCAD plug-in for AutoCAD. The software development language is Visual LISP. It is an AutoLISP-based programming environment for building macros and plug-ins. AutoCAD Civil 3D can be used in all three AutoCAD environments. AutoCAD Manufacturing In 1999, a1d647c40b

### **AutoCAD Crack Torrent (Activation Code) For Windows**

- Start your Autocad Autocad Autocad Autocad Autocad Autocad. - Open file > New > Shape > Sphere. - Use your mouse to center the sphere. - Press the shortcut "A" on your keyboard. - Use the mouse to rotate the sphere. - Press the shortcut "S" on your keyboard. - Use your mouse to scale the sphere. - Press the shortcut "G" on your keyboard. - Use the mouse to move the sphere. - Press the shortcut "C" on your keyboard. - Use the mouse to rotate the sphere. - Press the shortcut "W" on your keyboard. - Use your mouse to move the sphere. - Select Home > Edit > Preferences > General - Click on the button "Show hidden layers" - Click on the button "Show all layer's names" - Click on the button "Save" - Click on the button "OK" - Press the shortcut "Ctrl + U" to create a custom shortcut. - Select Home > File > New > Layer - In the "Layer name:" field type "Cube". - In the "Layers names:" field type "Sheet1". - In the "Reflection color:" field type a color. - In the "Reflection direction:" field type "CX". - Click on the button "OK" - Press the shortcut "Ctrl + U" to create a custom shortcut. - Select File > Open > Solidworks > My sheet and open the file. - Press the shortcut "Ctrl + U" to create a custom shortcut. - Select Home > Edit > Preferences > Data Manager - Click on the button "Show hidden layers" - Click on the button "Show all layer's names" - Click on the button "Save" - Click on the button "OK" - Press the shortcut "Ctrl + U" to create a custom shortcut. - Select Home > Tools > Adjust > Grid. - Click on the button "Make" - In the "Cell type:" field type "SQUARE". - In the "Cell size:" field type "6". - Click on the button "OK" - Select Home > Import > Custom Object... - In the "Add Custom Object:" field type "Cube". - Press the shortcut "Ctrl + U" to create a custom shortcut

#### **What's New In?**

Audible alerts for important messages for you and others on your team. (video: 1:33 min.) Track progress using annotations. Get a live mark-up of your work as you draw, enabling you to focus on making the right changes and finishing up your projects. (video: 1:25 min.) Pricing and availability AutoCAD 2023 is scheduled to be available worldwide in February. Pricing begins at \$2,099 USD for academic pricing and \$3,099 USD for commercial pricing. More information To stay up-to-date on AutoCAD 2023, or to receive information about AutoCAD availability and announcements, visit the AutoCAD website or subscribe to the AutoCAD blog.Q: How to set data to a json field in Realm? How can I set data to json field in realm?. My json field is named first name. Is there a way to use add or save? First name = {"name":first name} A: You can't do this directly in Realm but you can get what you want by creating an object that is a subclass of RLMObject: // Object subclass for RLMObject // use property getters/setters @interface Person : RLMObject @property NSString \*name; @end // Use 'add()' to create the RLMObject, 'addAll()' to create multiple instances. // 'delete()' to delete the object. // 'getProperty(...)' to get the value of a property. //'setProperty(...)' to set the value of a property - (void)add:(Person \*)person; - (void)addAll:(NSArray \*)people; - (Person \*)getProperty:(NSString \*)propertyName; - (void)setProperty:(NSString \*)propertyName withValue:(id)value; You can read more about how to do that in the Realm docs, but you can also create RLMObject directly from a dictionary. For example: // Create an RLMObject directly from a dictionary // Object subclass for RLMObject // use property getters/setters @interface Person : RLMObject @property NSString \*name; @end // Use 'add()' to create the RLMObject

# **System Requirements For AutoCAD:**

Minimum: Mac OS X v10.6 Snow Leopard (32-bit) or newer 2.5 GHz Core 2 Duo, or 2.4 GHz Core 2 Duo with Intel® HD Graphics and 2 GB RAM 1024 × 768 Display 10 GB available hard drive space 1 GB available VRAM OS X Lion (64-bit) or newer 2.3 GHz Core 2 Duo, or 2.2 GHz Core 2 Duo with Intel® HD Graphics and 2 GB RAM 10 GB available

Related links: